## FORMULARZ reklamacji\*

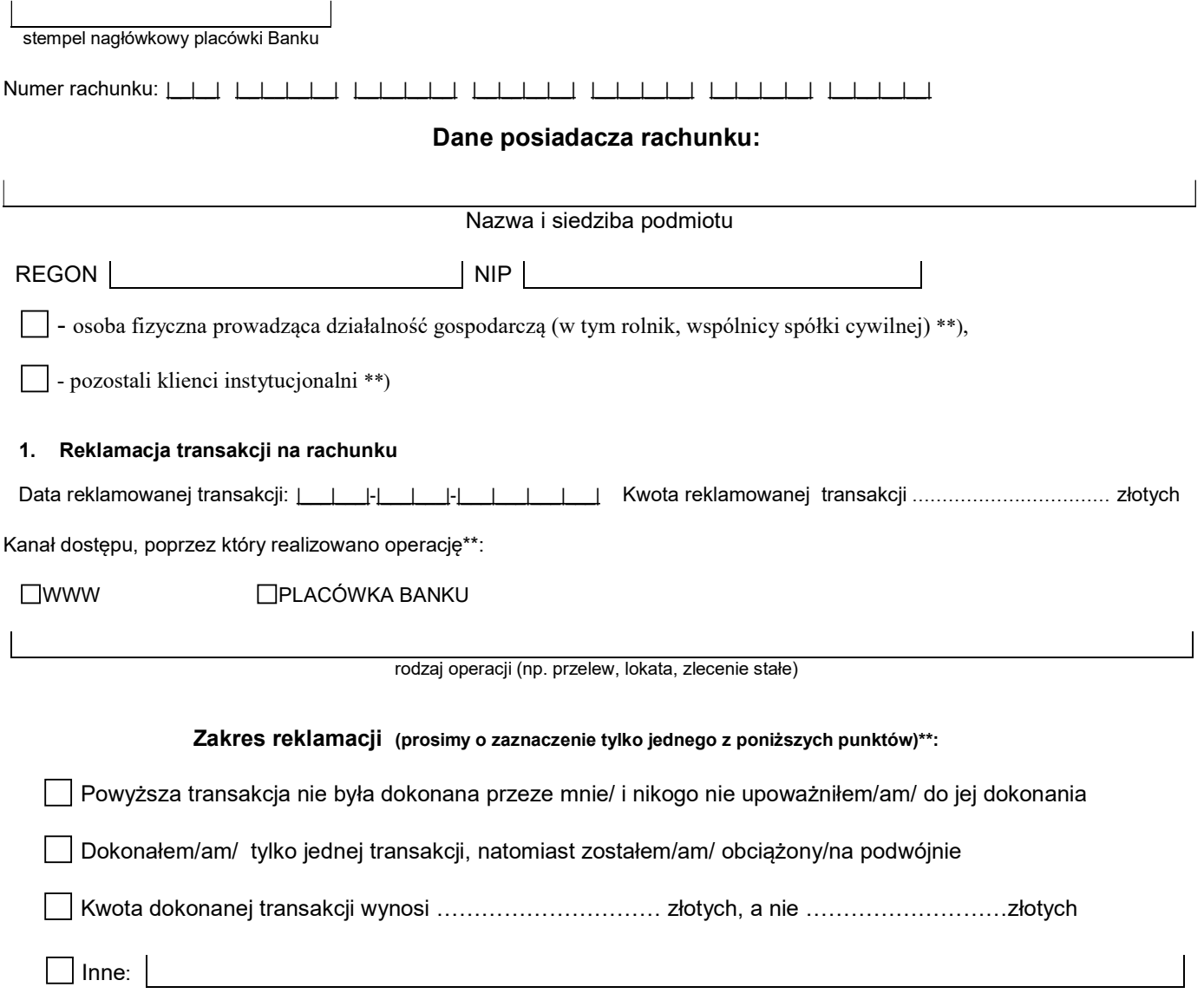

## 2. Opis reklamacji:

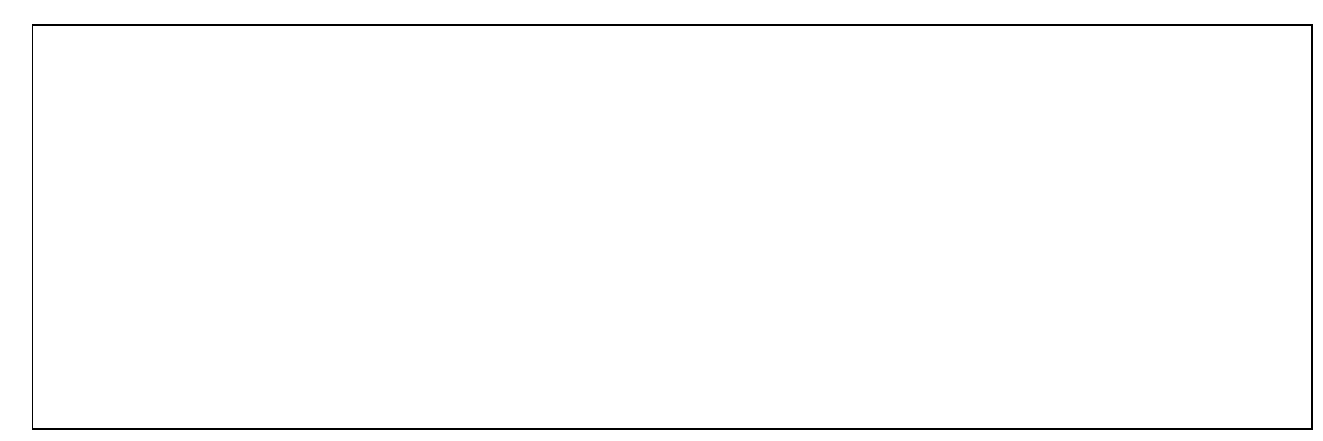

Załącznik nr 2 do Zasad składania i rozpatrywania skarg i reklamacji w BS w Łasinie

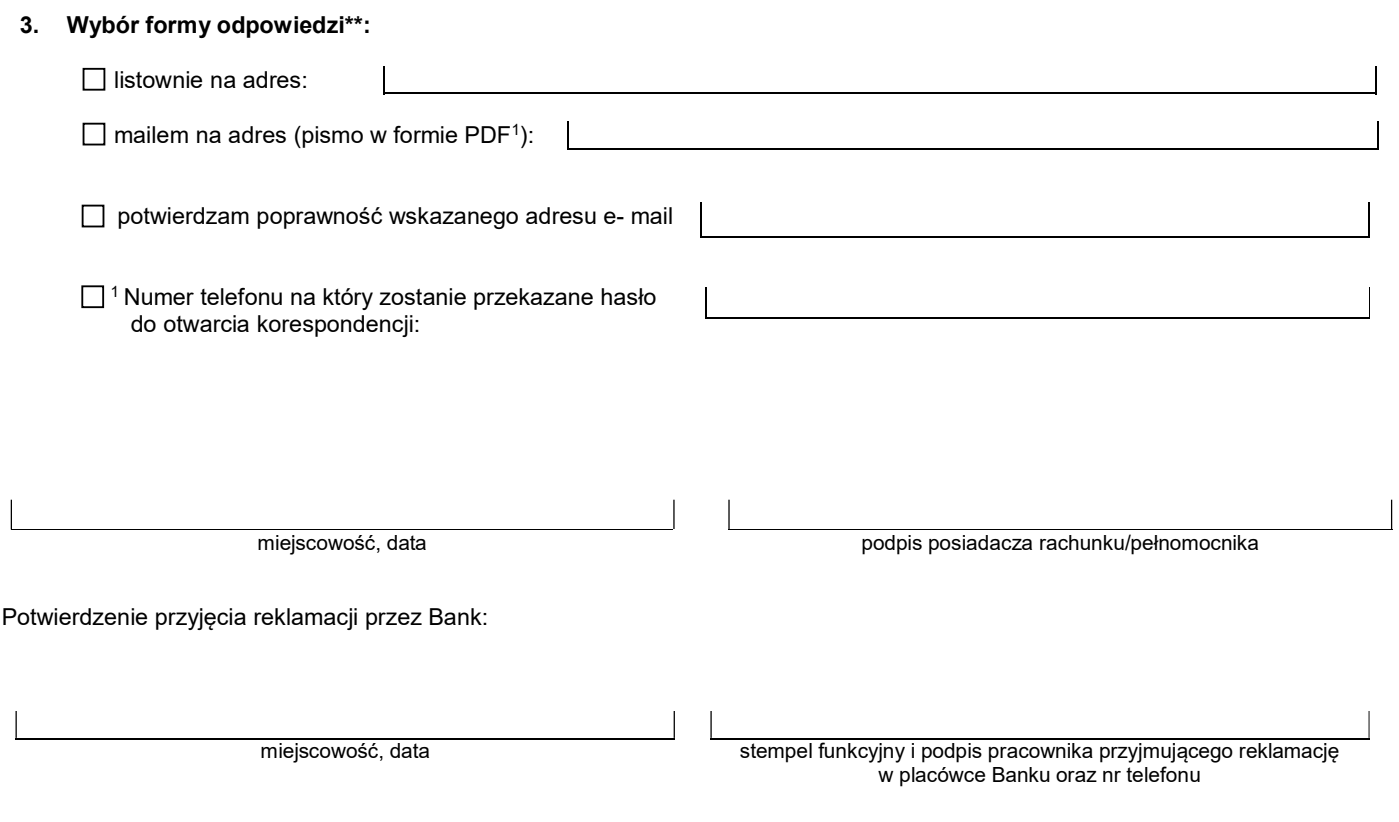

\* Niniejszy formularz nie dotyczy reklamacji transakcji dokonanej kartą płatniczą,

\*\* Wstawić X w wybrane pole